# REVISTA DE ENGENHARIA CIVIL IMED

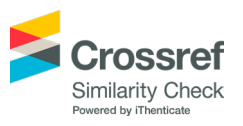

# Desenvolvimento de aplicação web para classificação geotécnica de solos tropicais baseado na metodologia MCT

# Development of web application for geotechnical classification of tropical soils based on MCT methodology

*Mateus Santos Marinho(1); Stephanny Conceição Farias do Egito Costa(2); Hélder Conceição Almeida(3)*

1 Universidade Estadual de Santa Cruz, Ilhéus, BA, Brasil. E-mail: [marinhoms.uesc@gmail.com](mailto:marinhoms.uesc@gmail.com) | ORCID: <https://orcid.org/0000-0002-3351-2462> 2 Universidade Estadual de Santa Cruz, Ilhéus, BA, Brasil.

E-mail: [scfecosta@uesc.br](mailto:scfecosta@uesc.br) | ORCID: <https://orcid.org/0000-0001-5419-8305>

3 Universidade Estadual de Santa Cruz, Ilhéus, BA, Brasil. E-mail: [hcalmeida@uesc.br](mailto:hcalmeida@uesc.br) | ORCID:<https://orcid.org/0000-0002-4138-670X>

**Revista de Engenharia Civil IMED**, Passo Fundo, vol. 7, n. 1, p. 71-87, Janeiro-Junho 2020 - ISSN 2358-6508 [Recebido: Junho 14, 2019; Aceito: Junho 02, 2020] DOI: <https://doi.org/10.18256/2358-6508.2020.v7i1.3373>

**Endereço correspondente / Correspondence address**

Universidade Estadual de Santa Cruz Departamento de Ciências Exatas e Tecnológicas Rodovia Jorge Amado, km 16, 45662-900, Ilhéus, BA, Brasil.

Sistema de Avaliação: *Double Blind Review* Editora: Aline Zanchet

**Como citar este artigo / How to cite item:** [clique aqui!/click here!](https://seer.imed.edu.br/index.php/revistaec/rt/captureCite/3373)

### **Resumo**

As classificações geotécnicas possuem a finalidade de agrupar os solos por seus diferentes tipos, mediante seu comportamento para obras de engenharia. A metodologia MCT (Miniatura Compactada Tropical) foi criada por Nogami e Villibor (1981) para atribuir nomenclaturas de grupo apropriadas aos solos brasileiros e auxiliar nas obras rodoviárias. Este trabalho teve como objetivo principal desenvolver uma ferramenta computacional que permitisse obter a classificação de solos, utilizando a metodologia MCT, através de dados de entrada dos ensaios Mini-MCV e Perda de Massa por Imersão. A metodologia aplicada consistiu no desenvolvimento do sistema, empregando as tecnologias HTML, CSS, Javascript e a linguagem de programação de servidor PHP. Obteve-se, como resultado, uma aplicação web desenvolvida baseada no modelo cliente-servidor. Esse sistema gera uma tabela com um resumo dos parâmetros obtidos e uma página contendo os coeficientes e índices de classificação calculados, além da classificação final da amostra. Para validação da aplicação, foram utilizados os dados de amostras de solos ensaiadas por Venturini (2015) e os resultados gerados foram confrontados com a referência utilizada e de forma analítica. Através desses resultados, foi possível afirmar que a classificação de amostras de solo pela sistemática MCT por meio de um *software* foi alcançada e a aplicação desenvolvida é capaz de fornecer auxílio técnico necessário para profissionais de engenharia e correlatos, assim como, motivar maior empregabilidade da metodologia MCT.

**Palavras-chave:** Classificação MCT. Solos tropicais. Programação web.

### **Abstract**

Geotechnical classifications have the purpose of grouping the soils by their different types, due to their behavior for engineering works. The methodology MCT (Compact Miniature Tropical) was created by Nogami and Villibor to assign appropriate group nomenclatures to the Brazilian soils and to assist in road works, but it's still less used than others in the professional environment. The main objective of this work was to provide a computational tool that would allow the classification of soils using the MCT methodology through the input data of the Mini-MCV and Loss of Mass by Soaking in Water tests. The applied methodology consisted in the development of a system, employing technologies HTML, CSS, Javascript and the server programming language PHP. As a result, a web application developed based on the client-server model was obtained. This system generates a table with a summary of the parameters obtained and a page containing the calculated coefficients and classification indexes, besides the final classification of the sample. For application's validation of use, soil samples data tested by Venturini (2015) were used, the results generated were compared with the reference and analytically. Through these results, it was possible to affirm that the classification of soil samples by the MCT systematic using a software was reached and the application developed is able to provide necessary technical assistance for engineering professionals and related, as well as motivate greater employability of the methodology.

**Keywords:** MCT Classification. Tropical soils. Web programming.

# **1 Introdução**

As classificações geotécnicas agrupam diferentes solos em categorias que têm características comuns relacionadas ao comportamento geotécnico desses materiais. Tradicionalmente, recorre-se a sistemas de classificação que utilizam os resultados da composição granulométrica e os Limites de Atterberg, como o Sistema Unificado de Classificação dos Solos (SUCS) e a *Transportation Research Board* (TRB).

Porém, Nogami e Villibor (1980) apontam limitações do método tradicional de caracterização e classificação gerais, ressaltadas quando se consideram solos lateríticos e saprolíticos como importantes para a pavimentação no Brasil. Nogami e Villibor (1981) indicam que o método tradicional, quando aplicado na classificação desses solos brasileiros, onde o clima é predominantemente tropical, pode comprometer a avaliação da qualidade dos mesmos para sua utilização em obras rodoviárias.

Nogami e Villibor (1980), na tentativa de caracterizar os solos encontrados no território brasileiro para aplicação em obras rodoviárias, lançaram uma nova sistemática de classificação denominada MCT (Miniatura Compactada Tropical). A grande motivação foi a comprovação do bom desempenho de trechos experimentais com solos arenosos finos lateríticos (SAFL) no Estado de São Paulo, que, pelos critérios tradicionais de classificação, eram considerados inapropriados, como descrito em Nogami e Villibor (1995).

A importância da utilização dos solos tropicais lateríticos para a execução de pavimentos foi posteriormente reforçada com alguns resultados obtidos por: Delgado (2007) com amostras de solos do Distrito Federal (DF); Araújo e Dantas Neto (2014), que ensaiaram amostras de Canindé (CE) para pavimentação de baixo custo em região carente de investimentos em infraestrutura; Oliveira (2018), que utilizou misturas de solos de jazidas localizadas na região noroeste de Minas Gerais (MG).

Apesar das vantagens de possuir ensaios normatizados pelo Departamento Nacional de Infraestrutura de Transportes (DNIT) e da economia de material para esses ensaios, a classificação MCT ainda não é largamente utilizada. O método de classificação a partir dos resultados de ensaios depende da interpretação de muitos dados e curvas de gráficos, que, consequentemente, demandam um período de tempo relativamente grande para sua realização.

Apoiando-se na evolução da Informática, potencializada pela internet, buscou-se encontrar solução que permitisse delegar os cálculos a ferramentas computacionais e reduzir o tempo gasto para classificação de solos. Baseadas em um modelo denominado clienteservidor, as aplicações web são sistemas de grande portabilidade e vasto alcance, em que a comunicação se dá por meio de páginas web através de uma rede. O modelo cliente-servidor é aquele em que um dispositivo servidor recebe uma solicitação de um cliente (geralmente, o navegador pelo qual um usuário acessa o sistema) e se empenha em respondê-la de forma eficiente, devolvendo para o cliente os resultados solicitados (NIXON, 2012).

o sistema) e se empenha em respondê-la de forma eficiente, devolvendo para o cliente

Com base no exposto, o objetivo principal deste trabalho foi elaborar uma aplicação computacional web que permita a classificação, ou pelo menos o auxílio desta, de solos tropicais pela metodologia MCT, de modo a oferecer uma alternativa mais prática aos profissionais de Engenharia Civil. solos tropicais pela metodologia MCT, de modo a oferecer uma alternativa mais

## 1.1 O método de classificação MCT

A Figura 1 apresenta o ábaco da classificação MCT. A Figura 1 apresenta o ábaco da classificação MCT.

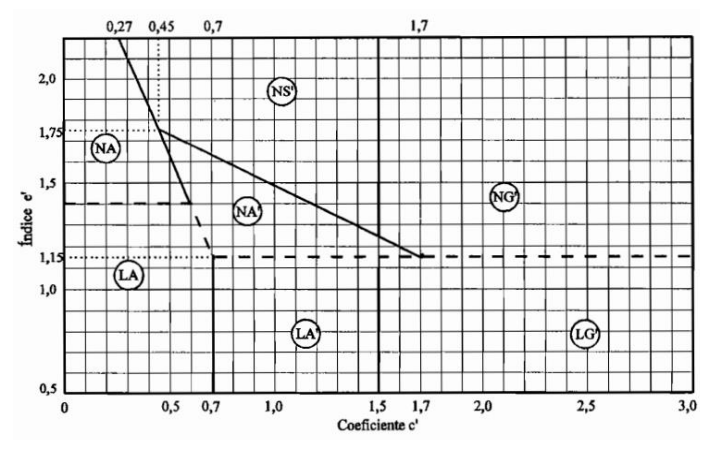

**Figura 1 –** Ábaco de classificação MCT Figura 1 – Ábaco de classificação MCT

classificação de solos que leva em conta o seu comportamento laterítico ou nãolaterítico, além da granulometria. Como disposta na norma DNER-CLA 259/96, a classificação é dividida em sete grupos diferentes, pertencentes a duas classes de solos:<br>. classificación é dividida em sete grupos diferentes, pertencentes a duas classes de la pertencente a duas classes de la pertencente de la pertencente de la pertencente de la pertencente de la pertencente de la pertencente A metodologia desenvolvida por Nogami e Villibor (1981, 1995) apresenta uma lateríticos (L) e não-lateríticos (N). A granulometria é definida pelas letras A (areias), A' (arenosos), S' (siltosos) e G' (argilas). A Figura 1 apresenta o ábaco da classificação MCT.

Nogami e Villibor (1988) explicam que o ábaco relaciona dois parâmetros, o coeficiente c' e o índice e'. Este último é determinado em função de outros dois coeficientes: Pi (perda de massa por imersão em água) e d' (inclinação do ramo seco da curva de compactação). A obtenção dos coeficientes c' e d' ocorre através do ensaio de compactação Mini-MCV, normatizado pela DNER-ME 258/94. O coeficiente Pi é obtido através de ensaio de perda de massa por imersão em água, DNER-ME 256/94,<br>... da curva de compactação). A obtenção dos coeficientes c' e d' ocorre através do que utiliza os corpos de prova previamente compactados.

# **2 Metodologia**

Para o desenvolvimento do sistema, foram utilizados os procedimentos originais postulados por Nogami e Villibor (1981, 1995), uma vez que tanto a classificação e os métodos de ensaios são normatizados pelo DNIT. As ferramentas empregadas foram o

Fonte: (NOGAMI; VILLIBOR, 1995). **Fonte:** (NOGAMI; VILLIBOR, 1995).

editor de código fonte Sublime Text 3 (versão 3.1.1, build 3176); o pacote de ferramentas XAMPP (versão 3.2.2), contendo o Apache e o interpretador da linguagem PHP; e a biblioteca de gráficos "canvasJS"1 , para construção de gráficos através da linguagem Javascript.

O sistema foi constituído, basicamente, das seguintes partes: entrada de dados pelo usuário através de página de formulário contendo recursos HTML, CSS e Javascript; processamento dos dados fornecidos e execução de cálculos de informações e parâmetros referentes aos corpos de prova por meio da linguagem de programação PHP; apresentação de tabela de ensaios, exibição dos parâmetros de classificação e do gráfico de classificação, utilizando novamente os recursos de HTML, CSS e Javascript, além da biblioteca de gráficos "canvasJS".

### **2.1 Metodologia do sistema**

No servidor, a partir dos dados de entrada fornecidos, por um usuário, para os ensaios de compactação e perda de massa por imersão, são calculados e armazenados os resultados de informações constituintes da tabela de ensaios, que servirão também para obtenção dos parâmetros de classificação de uma amostra. Para garantir a persistência de dados entre as páginas onde eles serão empregados, seus valores foram armazenados em variáveis de sessão PHP, vetores que armazenam múltiplas informações referentes a cada corpo de prova ensaiado de uma amostra.

A tabela de ensaios apresenta dados dos valores de altura do corpo de prova (A), em mm, afundamento (an), em mm, e massa específica aparente seca (MEAS), em g/ cm<sup>3</sup>, durante a compactação Mini-MCV; e a perda de massa por imersão, em %, para cada umidade ou corpo de prova. Além desses dados, a obtenção dos parâmetros de classificação foi possível devido, também, a uma função de regressão linear implementada em PHP, que recebe, como argumentos, dois vetores referentes a coordenadas de pontos de um plano cartesiano xy e retorna um vetor com os valores de inclinação ('m') e intercepto linear ('b') de uma reta que melhor se ajusta aos pontos fornecidos.

Essa função de regressão linear foi o método adotado para um ajuste gráfico de coordenadas de pontos para a obtenção dos coeficientes c', d' e Pi. O primeiro é obtido da inclinação de uma reta retornada pela função, quando esta recebe vetores de coordenadas para um trecho característico da curva de deformabilidade oriunda dos dados da compactação Mini-MCV. Esta curva relaciona os valores de afundamento dados da compactação Mini-MCV. Esta curva relaciona os valores de afundamento do corpo de prova (an) com o número de golpes (escala logarítmica) ou o Mini-MCV do corpo de prova (an) com o número de golpes (escala logarítmica) ou o Mini-MCV (escala linear) correspondente aos golpes (Eq. 1). (escala linear) correspondente aos golpes (Eq. 1).

$$
Mini - MCV = 10log(Bi) \quad Eq. 1
$$

Na Eq. 1, Bi é o número de golpes.

<sup>1</sup> Disponível em: [https://canvasjs.com/](https://canvasjs.com).

O valor de d'é a inclinação de uma reta retornada pela função de regressão linear para dois vetores com os valores de umidade e MEAS, enquanto crescentes, para uma energia de 12 golpes do soquete de compactação, como coordenadas que caracterizam o ramo seco da curva de compactação. O parâmetro Pi (%) para classificação é o valor de perda de massa por imersão para um valor Mini-MCV igual a 10 ou 15, interpolado em uma reta, de inclinação e intercepto linear fornecidos pela função de regressão linear implementada, dados como argumentos os vetores de valores de Pi e Mini-MCV característicos de cada corpo de prova ensaiado.

O índice e' é calculado, quando conhecidos os valores de d' e Pi, pela Eq. 2. O índice e' é calculado, quando conhecidos os valores de d' e Pi, pela Eq. 2.

$$
e' = \sqrt[3]{\frac{Pi}{100} + \frac{20}{d'}} \quad \text{Eq. 2}
$$

### **2.2 Testes com dados reais**

2.2 TESTES COM DADOS REAIS os apresentados por Venturini (2015), que utilizou a metodologia MCT para classificar quatro amostras de solo, nomeadas AMO1, AMO2, AMO3 e AMO4. Foi realizada também a comparação dos resultados de Venturini (2015) com os que foram gerados pelo programa. Comparação dos resultados dos resultados de Venturini (2015) com os que foram gerados de Ventur Os dados utilizados como entrada para a realização de testes do sistema foram

### **3 RESULTADOS E DISCUSSÕES 3 Resultados e Discussões**

Neste tópico serão apresentados os resultados obtidos com o desenvolvimento deste trabalho. Primeiro, serão abordados os resultados gerados da aplicação web desenvolvida e depois a discussão numa comparação com o que foi apresentado por Venturini (2015).

### **3.1 Sistema desenvolvido**

O primeiro resultado obtido foi a página destinada ao preenchimento de dados de ensaios pelo usuário. A versão inicial do programa está disponível *online* através do Centro de Armazenamento de Dados e Computação Avançada da UESC (CACAU), localizado nas dependências do Núcleo de Biologia Computacional e Gestão de Informações Biotecnológicas (NBCGIB). Seu acesso será possibilitado através do endereço <nbcgib.uesc.br/scst>.

A Figura 2 apresenta a página desenvolvida para recebimento dos dados de entrada em formulário. Desenvolvida utilizando as tecnologias das linguagens HTML, CSS e Javascript, exibe os campos para inserção de dados e suas respectivas unidades. O formulário apresenta campos identificados para o preenchimento referente a cada

ensaio. O preenchimento é controlado por ferramentas de validação que definem campos obrigatórios e tentam interditar preenchimentos inadequados.

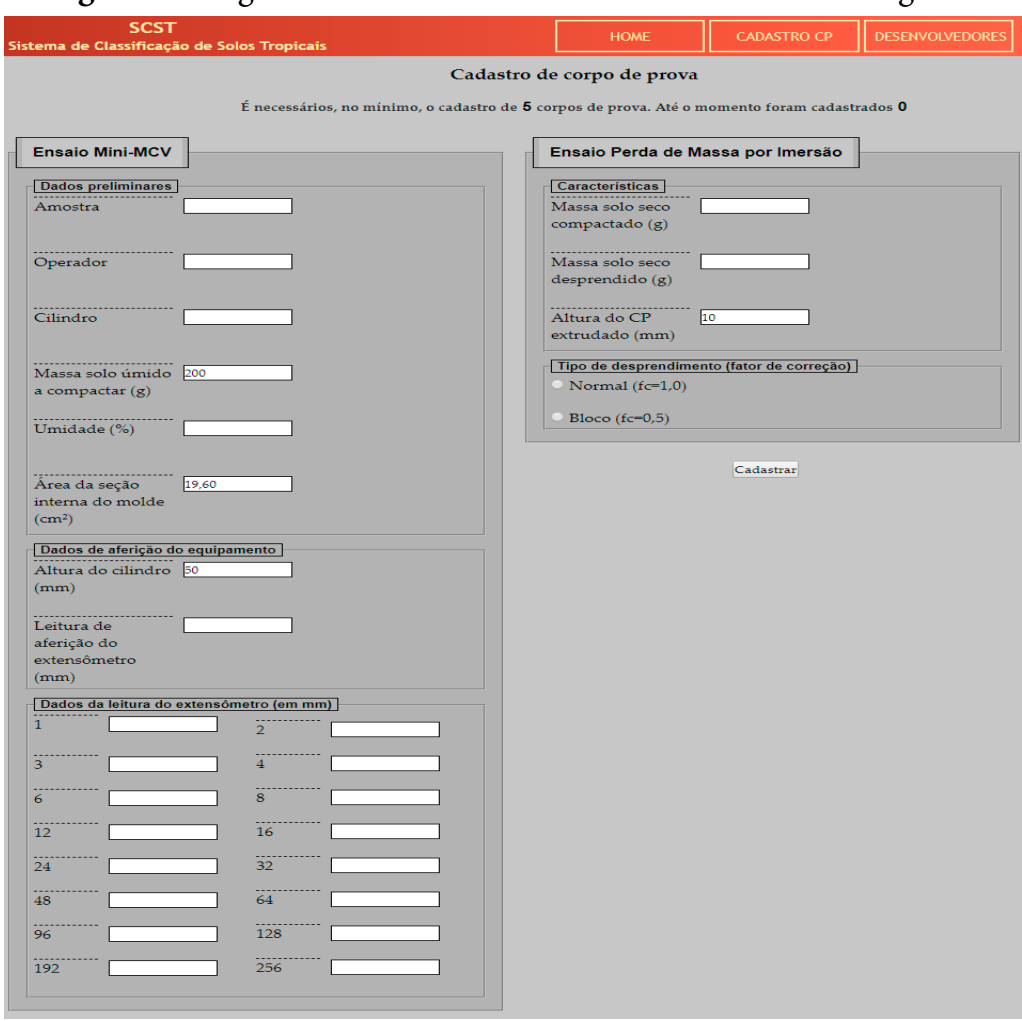

**Figura 2 –** Página de formulário de entrada de dados no navegador

**Fonte:** Acervo do autor.

O resultado seguinte é a página contendo a tabela de ensaios gerada pelo *software*, apresentada na Figura 3. Os valores apresentados são referentes a uma das amostras de Venturini (2015). A tabela contém informações geradas a partir dos dados de entrada inseridos e, ao final da página, existe um *link* de redirecionamento para a página de classificação. Por conter uma grande quantidade de informações, além das cores, utilizou-se o artifício de destacar a célula da tabela por sobre a qual o cursor do *mouse* estiver posicionado.

O último resultado do sistema é a página de classificação da amostra, Figura 4, que exibe os valores dos coeficientes necessários à classificação e sua representação em um gráfico similiar ao ábaco proposto por Nogami e Villibor (1995), na Figura 1. O gráfico de classificação possui áreas delimitadas pelas linhas que separam os grupos de classificação e preenchidas por cores, com sua respectiva identificação em legenda. Na Figura 4, está apresentada a classificação de uma das amostras de solo ensaiadas por Venturini (2015).

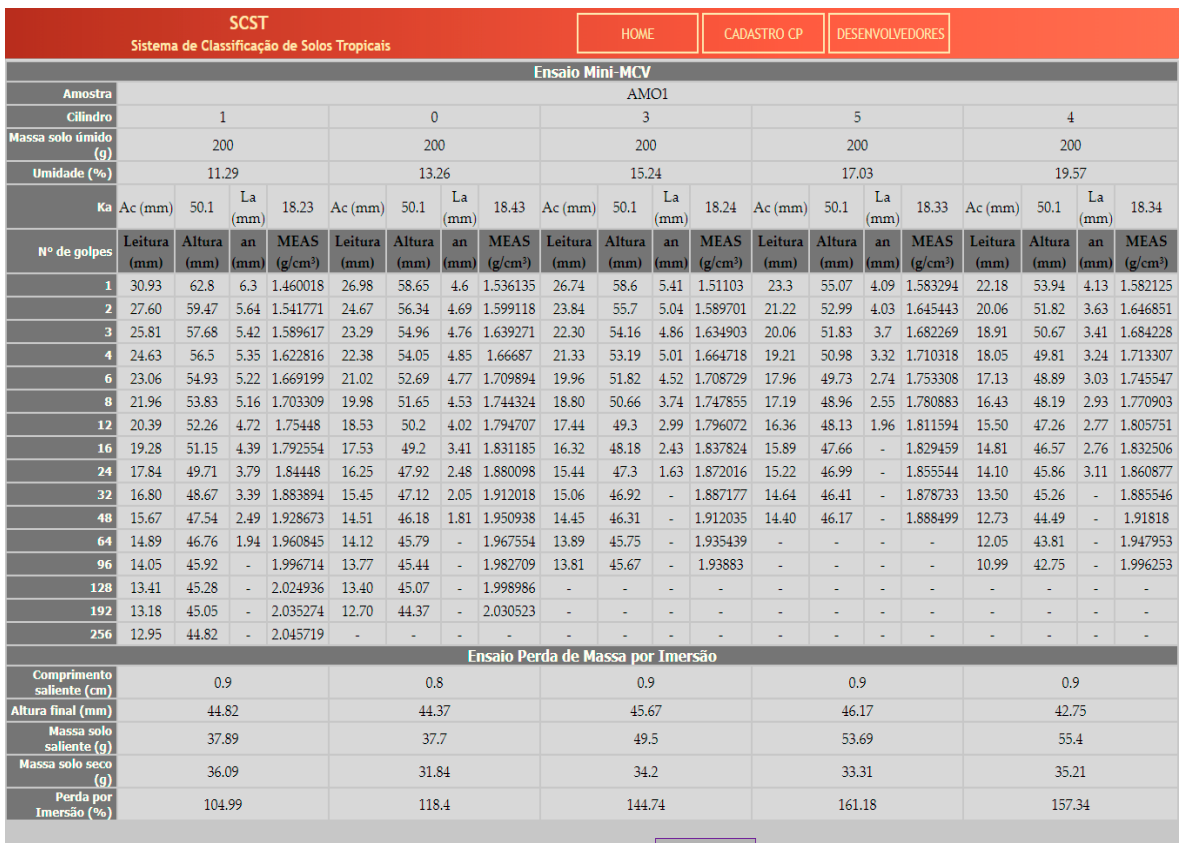

#### **Figura 3 –** Tabela de ensaio da amostra AMO1 gerada pelo *software*

Para proceder à classificação, clique $\fbox{ \textsf{Classifica} \textsf{G} \textsf{0}}$ 

**Fonte:** Acervo do autor.

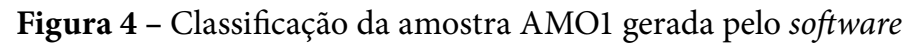

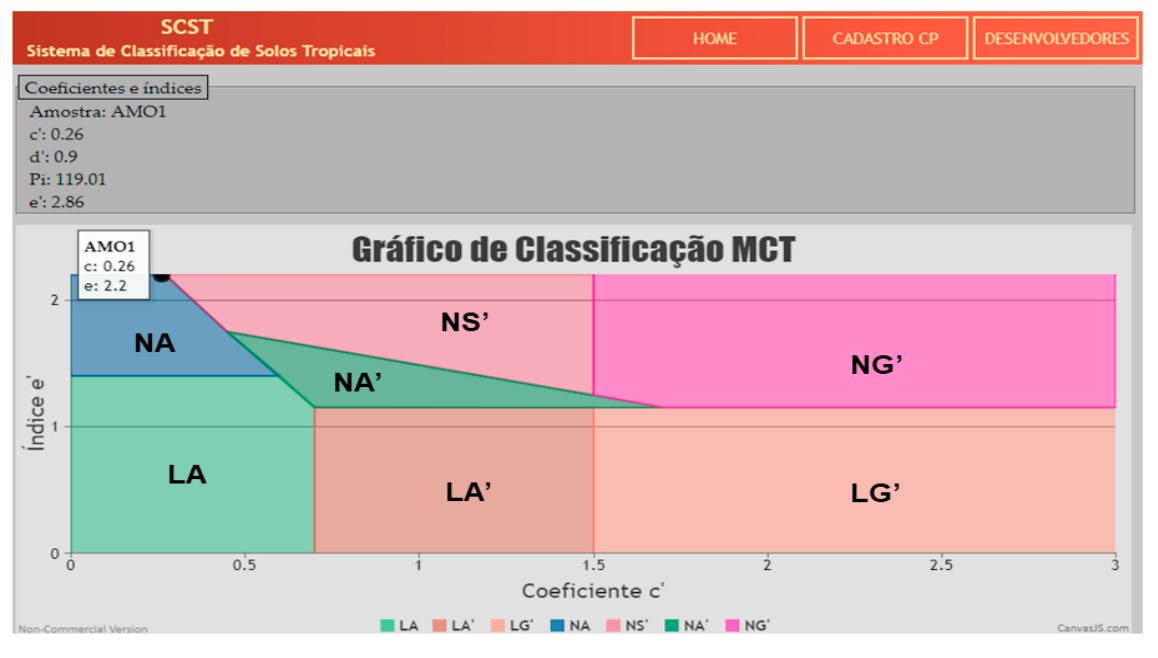

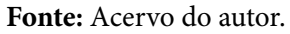

### **3.2 Discussão dos resultados**

Os valores nas tabelas de ensaio, como na Figura 3, apresentaram concordância com esses resultados em Venturini (2015). Quanto aos parâmetros de classificação, a Figura 5 apresenta os gráficos com as diferenças entre os resultados obtidos pela aplicação web e os apresentados em Venturini (2015) para os parâmetros c', d' e e'. Na Figura 6, encontra-se a comparação para os valores do parâmetro Pi.

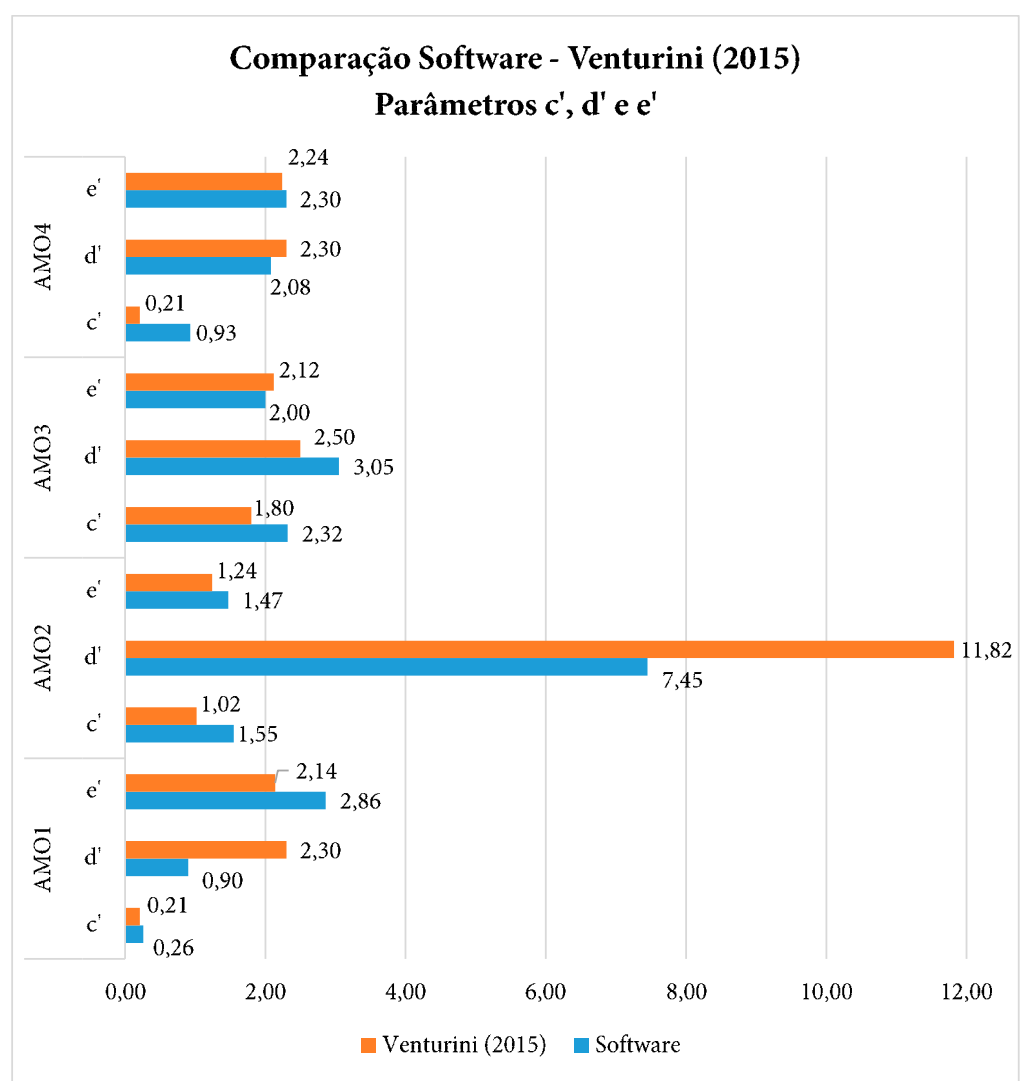

**Figura 5 –** Comparação de parâmetros c', d' e e' do software com a referência

**Fonte:** Acervo do autor.

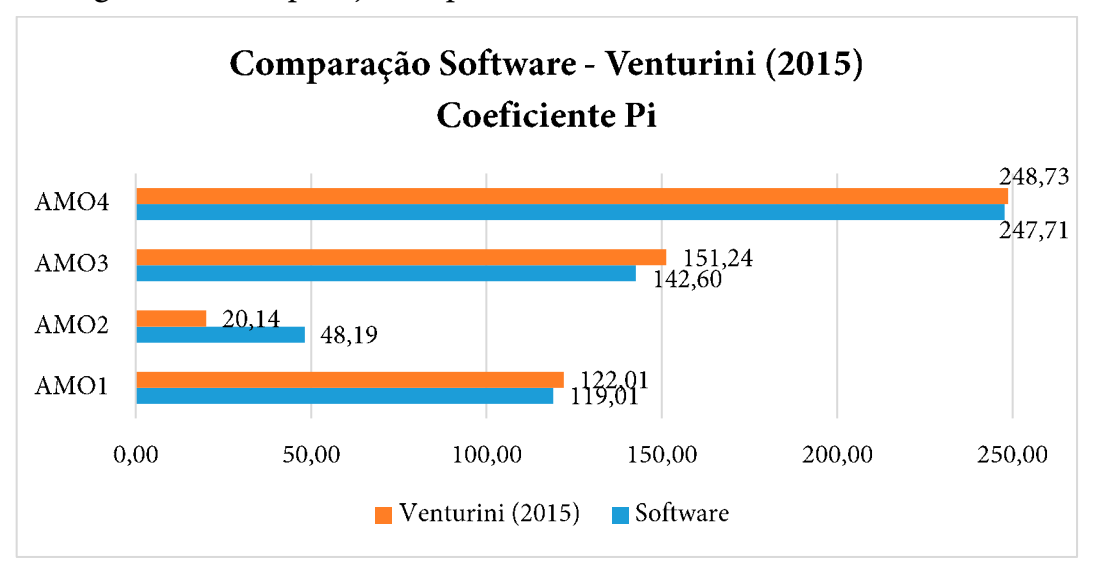

#### **Figura 6 –** Comparação de parâmetro Pi do software com a referência

Fonte: Acervo do autor.

discrepâncias entre os dois resultados. A partir dessa constatação, decidiu-se realizar a classificação por método analítico, que foi executado a partir dos resultados das tabelas de ensaio. O método analítico consistiu na construção de gráficos e utilização das técnicas de regressão linear para cálculos dos parâmetros de classificação, como mostra a Figura 7, que exemplifica a obtenção de c' a partir de um trecho da curva de<br>deformabilidade mostra a Figura 7, que exemplifica a obtenção de construída a obtenção de um trecho da curva de um trecho da c<br>Estado da curva de um trecho da curva de um trecho da curva de um trecho da curva de um trecho da curva de um De acordo com que foi observado nas Figuras 5 e 6, verificou-se que existiram deformabilidade para uma das amostras dispostas. discrepâncias entre os dois resultados. A partir dessa constatação, decidiu-se realizar

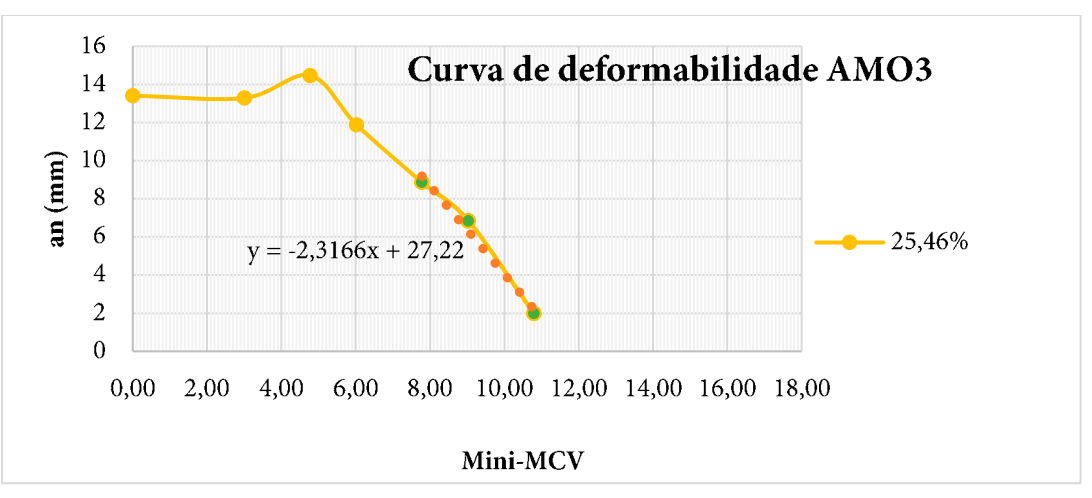

**Figura** 7 – Determinação de c' na amostra AMO3 pelo método analítico

**Fonte:** Acervo do autor.

determinado pela aplicação web e por Venturini (2015) – designada na legenda como para a comparação "Analítico – *Software*", e sem indicação de porcentagem para alguns parâmetros significam que a diferença percentual foi nula. "Referência" – e os produtos concebidos pelo método analítico. As barras não exibidas, A Figura 8 apresenta gráficos com as diferenças percentuais entre o que foi

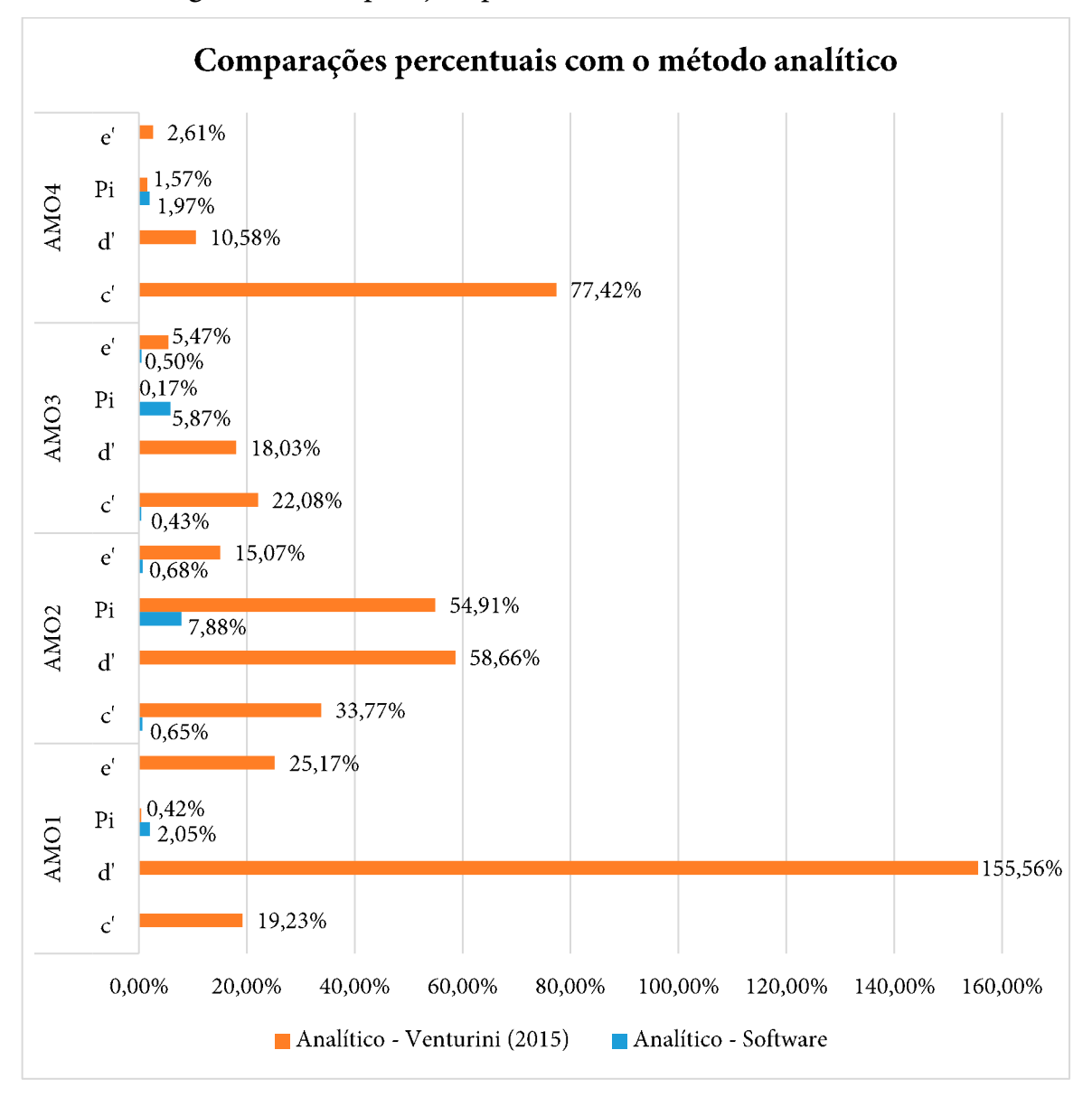

**Figura 8 –** Comparações percentuais com o método analítico **Figura 8** – Comparações percentuais com o método analítico

#### **Fonte:** Acervo do autor.

e índices obtidos através do programa e de forma analítica. As diferenças mais significativas entre os dois métodos foram identificadas para os valores da perda de massa por imersão (Pi). Para as amostras AMO1, AMO3 e AMO4, os valores de Pi obtidos pelo método analítico estiveram mais próximos dos valores apresentados por Venturini (2015) que do programa, com diferenças relativamente pequenas, Na Figura 8, observou-se maior equivalência entre os valores de coeficientes supostamente devidas a interpretações de gráfico.

Não houve distinção dos valores para o coeficiente d' entre o método analítico e o *software*. Foi percebida, também, a conformidade entre o que foi resultado através do *software*, para o coeficiente c', e do procedimento analítico, o que não aconteceu entre este e os resultados de Venturini (2015). Os valores do índice e' gerados pelo *software* e obtidos no procedimento analítico possuem conformidade. As diferenças entre os valores de Pi destes métodos não influenciaram grandes dessemelhanças, pois este coeficiente é transformado numa parcela centesimal dentro de uma raiz cúbica, como na Eq. 2.

Diante das diferenças apresentadas, foi verificada a divergência entre algumas classificações. A Tabela 1 apresenta as classificações de solos obtidas para cada amostra de solo segundo as metodologias adotadas e a referência utilizada.

|          | Classificação MCT |            |  |
|----------|-------------------|------------|--|
| Software | Analítico         | Referência |  |
| NA.      | NA                | NΑ         |  |
| NG'      | NG'               | NA'        |  |
| NG'      | NG'               | NG'        |  |
| NS'      | NS'               | ΝA         |  |
|          |                   |            |  |

**Tabela 1 –** Comparação de classificações obtidas

**Fonte:** Dados da pesquisa.

Observa-se, pela Tabela 1, que as classificações do *software* possuíram correspondência com os obtidos pelo método analítico. Em comparação com as classificações atribuídas por Venturini (2015) pela sistemática MCT, apenas duas obtiveram correspondência com os outros dois métodos abordados neste trabalho.

As classificações discrepantes dos resultados apresentados diferiram no que pode concernir à granulometria, uma vez que todas as amostras apresentaram comportamento não-laterítico (N) de acordo com suas posições no ábaco. Na parte superior do ábaco de classificação (Figura 1), acima das linhas horizontais que delimitam as áreas que definem o comportamento laterítico da amostra, é evidente que não só o coeficiente c', mas também o índice e' acaba sendo diferencial para a definição da granulometria.

A Figura 9 apresenta as classificações das amostras sobre o ábaco de classificação MCT proposto por Nogami e Villibor (1981). Como a diferença absoluta entre os valores obtidos no *software* e no método analítico é nula ou bastante pequena para c' e e', realizou-se a demarcação conjunta das amostras por esses dois métodos.

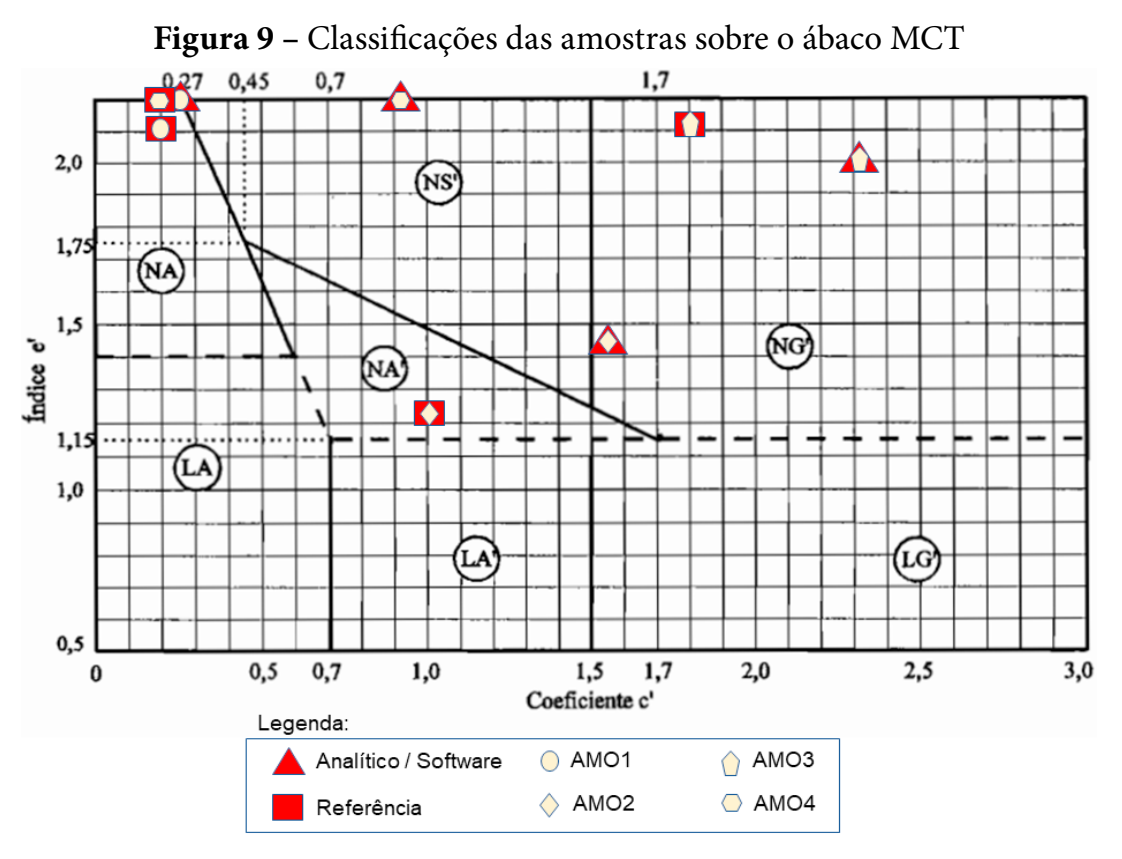

**Fonte:** Adaptado de NOGAMI; VILLIBOR, 1995.

A amostra AMO1 foi classificada como areia ou silte não laterítico (NA) nas três situações. A amostra AMO2 foi classificada como um solo argiloso não laterítico (NG') pelo *software* e como um solo arenoso não laterítico (NA') em Venturini (2015). Essas classificações diferem pela quantidade de finos existentes em suas composições: na primeira, a quantidade de finos é prevalecente, e na segunda, está em menor teor do que as partículas de areia, porém em valor significativo. A amostra AMO3 obteve a mesma classificação tanto na aplicação computacional como na metodologia aplicada por Venturini (2015), foi considerada, para todos os casos, um solo argiloso não laterítico (NG'). A amostra AMO4 foi classificada como solo silto-arenoso não laterítico (NS') pelos procedimentos executados na aplicação computacional, porém foi classificada como areia ou silte de comportamento não laterítico (NA) por Venturini (2015). As duas classificações são adjacentes no ábaco e, pelos coeficientes e índices obtidos na referência, o ponto de coordenadas (c', e') está situado bastante próximo da linha que delimita as áreas de classificação NA e NS'.

Foi realizada uma análise ANOVA dos resultados obtidos pelo *software* com os de Venturini (2015). Os testes foram realizados no Past 4, programa gratuito para análise de dados científicos. Cada teste consistiu na análise dos dados das quatro observações de cada parâmetro de classificação (c', d', e' ou Pi). Os resultados do valor-p retornado nas análises de cada parâmetro está apresentado na Tabela 2.

| Parâmetro de           | Valor-p |  |
|------------------------|---------|--|
| classificação          |         |  |
| $\mathcal{C}^{\prime}$ | 0,4639  |  |
| ď                      | 0,64    |  |
| $e^{\prime}$           | 0,572   |  |
|                        | 0,953   |  |

**Tabela 2 –** Valores do valor-p para cada parâmetro na análise ANOVA

**Fonte:** Dados da pesquisa.

De acordo com os valores na Tabela 2, é corroborada a hipótese estatística de que não se apresentam diferenças significativas entre os resultados do *software* e de Venturini (2015).

## **4 Considerações finais**

O resultado deste trabalho foi uma aplicação web que permite aos profissionais de engenharia e/ou correlatos classificar solos segundo a metodologia MCT. O *software*  pode ser acessado em diversos dispositivos e plataformas, estando disponível *online*. Com o processamento e a geração do resultado em tempo real, evita-se o gasto de tempo para a criação de gráficos e a utilização de outras ferramentas, como planilhas.

As classificações, obtidas através de ferramentas computacionais que simplificam os comportamentos de gráficos, tiveram maior respaldo no método desenvolvido de forma analítica. Este serviu para garantir que os cálculos propostos pela metodologia apresentada foram executados e escritos de forma correta na programação do *software*.

Apesar de percebidos valores discrepantes em alguns coeficientes para a mesma amostra de acordo com o que foi gerado pelo *software* e por Venturini (2015), a análise ANOVA realizada sinaliza que, provavelmente, outros procedimentos apresentariam resultados com valores em torno dos que foram obtidos para as mesmas amostras. Uma análise mais robusta garantiria maiores graus de liberdade aos testes e valores mais apurados para a comparação estatística.

O *software* gera, para o usuário, as páginas de tabelas de ensaio, que consistem em um resumo dos dados manipulados nos ensaios e as informações geradas. Com esse registro, os profissionais que fizerem uso da aplicação podem realizar seus próprios cálculos e confrontar com as definições de classificação fornecidas pelo programa, também disponibilizadas em uma página exclusiva.

A apresentação do gráfico gerado e dos parâmetros de classificação ao usuário faz com que a ferramenta proporcione dinamicidade na interação e permita ao profissional realizar sua própria interpretação acerca da classificação gerada. Com a análise da posição do resultado no ábaco/gráfico, o profissional tem autonomia para tirar melhores conclusões ou realizar correlações com outros procedimentos.

Uma vez automatizado o processo de obtenção da classificação, mais rápida será a tomada de decisões no que se pode inferir do comportamento do solo devido à sua nomenclatura. Assim, é possível motivar os vários profissionais de obras civis rodoviárias a utilizarem a classificação dos solos pela metodologia MCT, que já possui sucesso comprovado com a aplicação de materiais de comportamento laterítico.

A verificação de novas peculiaridades, assim como as que motivaram a criação da sistemática MCT, pode auxiliar no aprimoramento desta, mediante novos estudos. Reduzindo-se as limitações, é possível estabelecer um cenário de utilização muito mais abrangente de uma metodologia que possui a especificidade de reduzir os impactos de custos com materiais para obras rodoviárias no Brasil.

### *Agradecimentos*

À Venturini (2015), pelos dados disponibilizados.

## **Referências**

ARAÚJO, C. B. C. de; DANTAS NETO, S. A. Caracterização de solos lateríticos para utilização em pavimentos de baixo custo na cidade de Canindé/CE. In: CONGRESSO BRASILEIRO DE MECÂNICA DOS SOLOS E ENGENHARIA GEOTÉCNICA, 17., 2014, Goiânia. *Anais*... Ceará, 2014.

DAS, B. M.; SOBHAN, K. *Fundamentos de engenharia geotécnica*. Tradução Noveritis do Brasil. 8. ed. São Paulo: Cengage Learning, 2014.

DELGADO, A. K. C. *Estudo do comportamento mecânico de solos tropicais característicos do Distrito Federal para uso na pavimentação rodoviária*. 2007. 391 f. Tese (Doutorado em Geotecnia) – Universidade de Brasília, Brasília, 2007.

DEPARTAMENTO NACIONAL DE ESTRADAS DE RODAGEM (DNER). *DNER-ME 256/94:*  Solos compactados com equipamento miniatura - determinação da perda de massa por imersão. Rio de Janeiro, 1994.

DEPARTAMENTO NACIONAL DE ESTRADAS DE RODAGEM (DNER). *DNER-ME 258/94:*  Solos compactados em equipamento miniatura - Mini-MCV. Rio de Janeiro, 1994.

DEPARTAMENTO NACIONAL DE ESTRADAS DE RODAGEM (DNER). *DNER-CLA 259/96:* Classificação de solos tropicais para finalidades rodoviárias utilizando corpos-deprova compactados em equipamento miniatura. Rio de Janeiro, 1996.

NIEDERAUER, J. *Desenvolvendo websites com PHP*. 2. ed. São Paulo: Novatec Editora, 2011. NIXON, R. *Learning PHP, MySQL, Javascript & CSS*. 2. ed. Sebastopol: O'Reilly, 2012.

NOGAMI, J. S.; VILLIBOR, D. F. Caracterização e classificação gerais de solos para pavimentação: limitações do método tradicional, apresentação de uma nova sistemática. In: REUNIÃO ANUAL DE PAVIMENTAÇÃO, 15. Belo Horizonte, 1980.

NOGAMI, J. S.; VILLIBOR, D. F. Uma nova classificação de solos para finalidades rodoviárias. In: SIMPÓSIO BRASILEIRO DE SOLOS TROPICAIS EM ENGENHARIA. Rio de Janeiro, 1981.

NOGAMI, J. S.; VILLIBOR, D. F. Estado atual da metodologia MCT de estudo geotécnico de solos. In: SIMPÓSIO SOBRE NOVOS CONCEITOS EM ENSAIOS DE CAMPO E DE LABORATÓRIO EM GEOTECNIA. Rio de Janeiro, 1988.

NOGAMI, J. S.; VILLIBOR, D. F. Ampliação do uso da metodologia MCT no estudo de solos tropicais para pavimentação. In: REUNIÃO ANUAL DE PAVIMENTAÇÃO, 28. Belo Horizonte, 1994.

NOGAMI, J. S.; VILLIBOR, D. F. *Pavimentação de baixo custo com solos lateríticos*. São Paulo: Vilibor, 1995.

NOGAMI, J. S.; VILLIBOR, D. F. Modificações recentes na classificação geotécnica MCT. In: REUNIÃO ANUAL DE PAVIMENTAÇÃO, 34. Campinas, 2003.

OLIVEIRA, F. G. de. *Análise da aplicabilidade da classificação MCT na execução de bases rodoviárias com utilização de solos lateríticos estabilizados*. 2018. 130 f. Dissertação (Mestrado em Engenharia Geotécnica) – Escola de Minas, Universidade Federal de Ouro Preto, Ouro Preto, 2018.

VENTURINI, J. A. *Aplicação da metodologia MCT para classificação de alguns solos e rochas da região de Santa Maria*. 2015. 63f. Trabalho de conclusão de curso (Bacharelado em Engenharia Civil) – Universidade Federal de Santa Maria, Santa Maria, 2015.

VILLIBOR, D. F. et al. *Pavimentos de baixo custo para vias urbanas*. 2. ed. São Paulo: Arte & Ciência, 2009.

VILLIBOR, D. F.; NOGAMI, J. S. *Pavimentos econômicos:* tecnologia do uso dos solos finos lateríticos. São Paulo: Arte & Ciência, 2009.